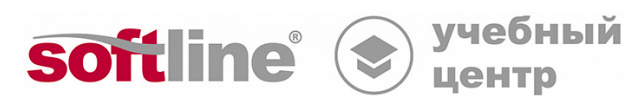

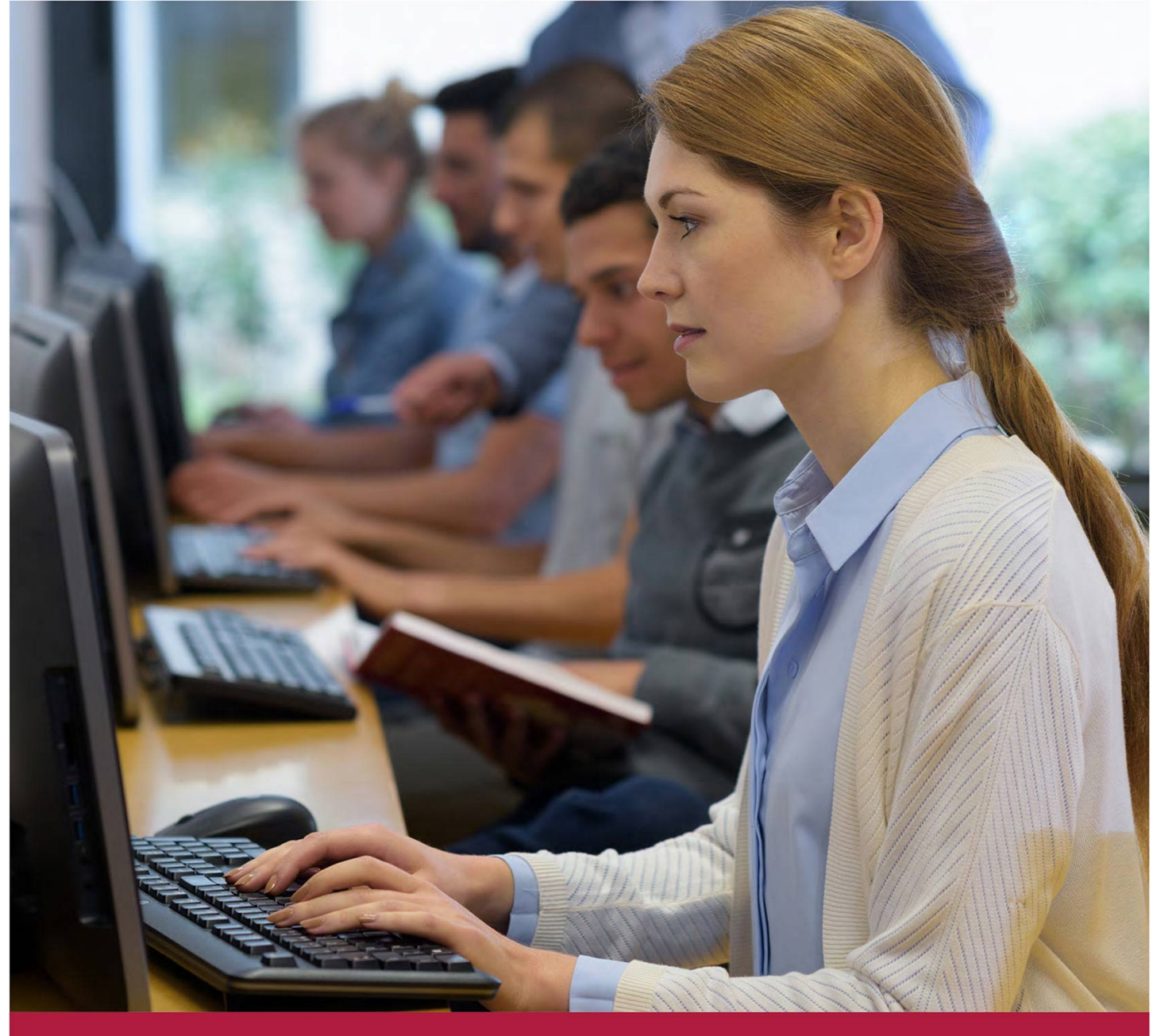

# **Применение MaxPatrol VM в процессе управления уязвимостями**

Код курса: ПТ33

8 (800) 505-05-07 | edusales@softline.com | edu.softline.com © Softline, 2024

#### **Применение MaxPatrol VM в процессе управления уязвимостями**

Код курса: ПТ33

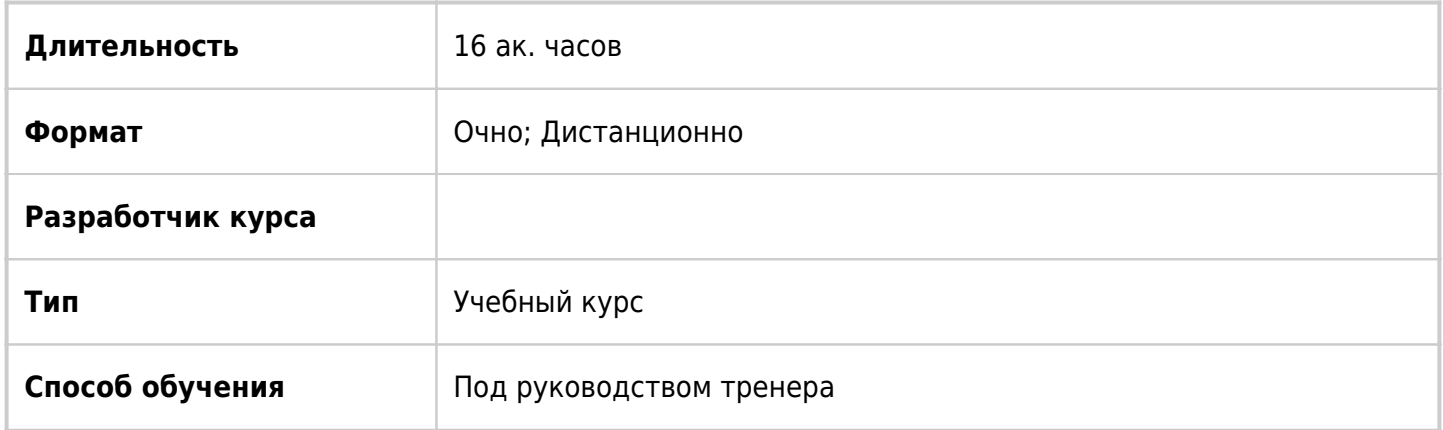

### О курсе

Базовый курс по MaxPatrol VM, охватывающий основные возможности системы, методологию её использования для автоматизации задач, возникающих при реализации процесса управления уязвимостями. В курсе рассматриваются режимы сканирования информационных систем, классификация и оценка активов, приоритизация уязвимостей, генерация отчётов. Курс является ступенью подготовки к экзамену PT-VM-CS.

## Подробная информация

#### **Профиль аудитории:**

Курс предназначен для широкого круга технических специалистов, начинающих изучение продукта PT MaxPatrol VM.

#### **Предварительные требования:**

- Общее представление об архитектуре стека протоколов TCP/IP;
- Практический опыт работы с операционными системами Windows и Linux;
- Базовые знания по сетевым технологиям;
- Общее представление об информационной безопасности и основах построения защищенных корпоративных систем;
- Общее представление о базе данных общеизвестных уязвимостей информационной безопасности CVE (Common Vulnerabilities and Exposures).

#### **Желательно дополнительно иметь:**

- Знания принципов работы сканеров уязвимостей;
- Опыт работы с MP SIEM, MP8 и другими продуктами Позитив Текнолоджиз;
- Опыт работы с SQL запросами в любой БД;
- Понимание стандарта Common Vulnerability Scoring System (CVSS).

#### **По окончании курса слушатели смогут:**

- самостоятельно устанавливать продукт;
- использовать продукт, используя веб-интерфейс;
- управлять профилями сканирования и задачами;
- сканировать узлы на базе любой операционной системы;
- работать с историей сканирования, отчётами, формируемыми PT MaxPatrol VM;
- использовать систему MaxPatrol VM для инвентаризации информационных ресурсов.

#### **Слушатели приобретают знания:**

- о предназначении продукта PT MaxPatrol VM;
- о базовой архитектуре и принципах работы продукта;
- по работе с веб-интерфейсом продукта;
- по способам сканирования ИТ инфраструктуры;
- о методологии применения PT MaxPatrol VM для анализа защищённости инфраструктуры.

### Программа курса

#### **Модуль 1.**

- Процесс управления уязвимостями.
- Задачи процесса VM.
- Основные этапы процесса VM.

#### **Модуль 2.**

- О MaxPatrol VM.
- Архитектура MaxPatrol VM.

#### **Модуль 3.**

- Выявление уязвимостей.
- Поиск узлов.
- Выявление уязвимостей методом Pentest.
- Выявление уязвимостей методом Audit.

#### **Модуль 4.**

- Работа с активами.
- Синтаксис PDQL запросов.
- HCC-Lite PDQL-запросы.

#### **Модуль 5.**

- Построение процесса управления уязвимостями в MaxPatrol VM.
- Инвентаризация активов.
- Классификация активов.
- Анализ защищенности.
- Контроль защищенности.
- Устранение уязвимостей.

• Контроль устранения уязвимостей.

#### **Модуль 6.**

Практическая работа.

- Работа с активами и уязвимостями
- Определение значимости активов.
- Определение сроков актуальности для сканирования активов методами пентест и аудит. Создание статических и динамических групп.
- Работа с уязвимостями.
- Паспорта уязвимостей.
- Экземпляры уязвимостей на активах.
- Политики по устранению уязвимостей.
- Статусы уязвимостей.
- Просроченные уязвимости на активах.
- Трендовые уязвимости.

#### **Модуль 7.**

- Создание отчетов.
- Создание отчета на основе стандартного.
- Создание отчета в конструкторе.

#### **Модуль 8.**

Обновление продукта и базы знаний.

**[Посмотреть расписание курса и записаться на обучение](https://edu.softline.com:443/vendors//primenenie-maxpatrol-vm-v-processe-upravleniya-uyazvimostyami/)**

**Обращайтесь по любым вопросам**

к менеджерам Учебного центра Softline

**8 (800) 505-05-07** | edusales@softline.com

**Ждём вас на занятиях в Учебном центре Softline!**

# Почему Учебный центр Softline?

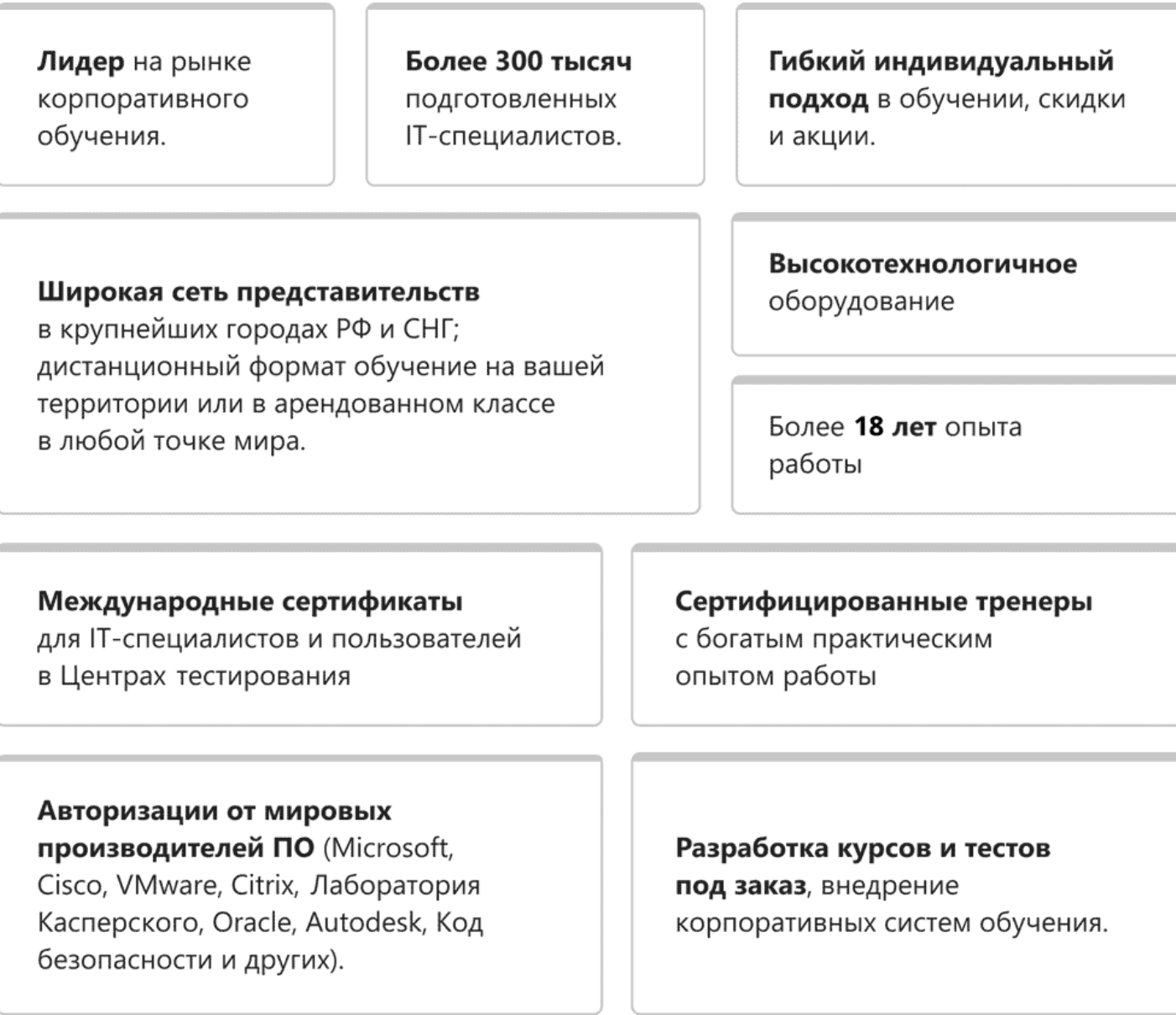

### **Подробнее об Учебном центре Softline**

Вы можете узнать из [профайла.](https://edu.softline.com/media/edu-profile-2021.pdf)